## **DEVOIR D'ENTRAÎNEMENT 9 : CORRECTION EXERCICE 4 DE LA FICHE**

## **Partie A**

$$
f(x) = \frac{1}{x+1} + \ln\left(\frac{x}{x+1}\right).
$$

**1.** • On a  $\lim_{x \to +\infty} \frac{1}{x + 1}$  $\frac{1}{x+1} = 0$ • *x*  $\frac{x}{x+1} = \frac{x}{\sqrt{1+x}}$  $x\left(1+\frac{1}{2}\right)$ *x*  $\frac{1}{\sqrt{1-\frac{1}{1-\frac{1}{1-\$  $1 + \frac{1}{2}$ *x* . Et  $\lim_{x \to +\infty} \frac{1}{1}$  $1 + \frac{1}{2}$ *x*  $= 1$ On a donc  $\lim_{x \to +\infty} \ln\left(\frac{x}{x+\alpha}\right)$ *x* +1  $=\lim_{x \to +\infty} \ln$  $\sqrt{ }$  $\overline{\phantom{a}}$ 1  $1 + \frac{1}{2}$ *x*  $\lambda$  $=$  ln(1) = 0 car la fonction ln est continue sur  $]0;+\infty[$ . Par somme on obtient :  $\lim_{x \to +\infty} f(x) = 0$ . **2.**  $\left(\frac{1}{2}\right)$ *u*  $\int_{-\infty}^{\prime}$  =  $-\frac{u^{\prime}}{a}$  $\frac{u'}{u^2}$  On pose  $u(x) = x + 1$  Alors  $u'(x) = 1$  et  $\left(\frac{1}{x + 1}\right)$ *x* +1  $\Big)^{\prime}=-\frac{1}{\cdots}$  $(x+1)^2$  $(\ln(w))' = \frac{w'}{w}$  $\frac{w'}{w}$ . On pose  $w(x) = \frac{x}{x+1}$  $\frac{x}{x+1}$  Alors  $w' = \left(\frac{u}{v}\right)$ *v*  $\int' = \frac{u'v - v'u}{2}$  $v^2$  avec  $\begin{cases} u(x) = x & \text{et } v(x) = x + 1 \\ u'(x) = 1 & \text{et } v'(x) = 1 \end{cases}$  $u'(x) = 1$  et  $v'(x) = 1$ On a donc  $w'(x) = \frac{1 \times (x+1) - x \times 1}{(x+1)^2}$  $\frac{x+1-3x+1}{(x+1)^2} = \frac{1}{(x+1)^2}$  $(x+1)^2$  $D'$ où  $\left(\ln\left(\frac{x}{x}\right)\right)$ *x* +1  $\big) \big)^\prime =$  $\frac{1}{(x+1)^2}$  $\frac{x}{x+1}$  $=\frac{1}{1}$  $\frac{1}{(x+1)^2} \times \frac{x+1}{x}$ *x*  $=\frac{1}{1}$  $x(x+1)$ Finalement  $f'(x) = -\frac{1}{(x+1)^2}$  $\frac{1}{(x+1)^2} + \frac{1}{x(x-1)}$  $\frac{1}{x(x+1)} = \frac{-x+x+1}{x(x+1)^2}$  $\frac{-x+x+1}{x(x+1)^2} = \frac{1}{x(x+1)}$  $\frac{1}{x(x+1)^2}$ . Comme  $x \ge 1$ , la  $f'(x)$  est clairement strictement positive pour tout  $x \in [1; +\infty[$ .  $f(1) = \frac{1}{2}$  $\frac{1}{2} + \ln \frac{1}{2} \approx -0,193.$ 

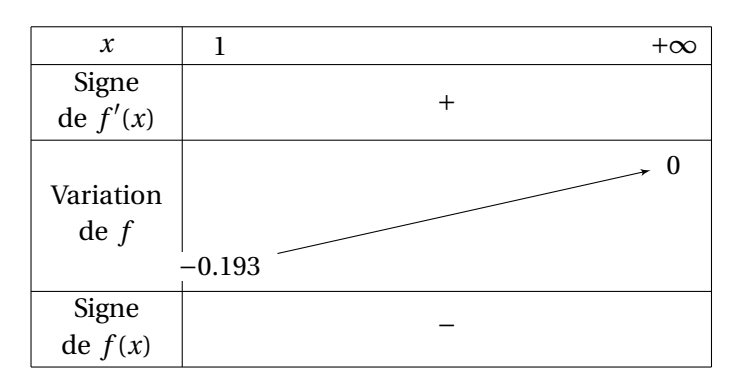

**3.** Le tableau montre que  $f(x) < 0$  sur  $[1; +\infty]$ .

## **Partie B**

$$
u_n = 1 + \frac{1}{2} + \frac{1}{3} + \dots - \ln n.
$$

- **1.** L'utilisateur rentre donc la valeur  $n = 3$  et l'algorithme initialise  $u = 0$ . On a alors la boucle pour *i* = 1 à 3 à détailler.
	- Quand *i* = 1, on a *u* = *u* +  $\frac{1}{7}$  $\frac{1}{i} = 0 + \frac{1}{1}$  $\frac{1}{1} = 1$  $-$  Puis *i* = 2, donc *u* = 1 +  $\frac{1}{2}$ 2  $\frac{3}{2}$ 2

<span id="page-1-0"></span>- Puis  $i = 3$ , donc  $u = \frac{3}{2} + \frac{1}{3} = \frac{11}{6}$ 

On sort de la boucle et l'algorithme affiche la valeur  $\frac{11}{6}$ .

2. On constate que pour une valeur  $n$  donnée par l'utilisateur, l'algorithme calcule et affiche

$$
u = 1 + \frac{1}{2} + \frac{1}{3} + \dots + \frac{1}{n}
$$

Donc il suffit de modifier la sortie en : «Afficher  $u - \ln n$ ».

3. On peut conjecturer que pour  $n$  allant de 4 à 2000 la suite est décroissante et converge vers une valeur proche de 0,577.

## Partie C

 $1. On a$ 

$$
u_{n+1} - u_n = \left[ 1 + \frac{1}{2} + \frac{1}{3} + \dots + \frac{1}{n+1} - \ln(n+1) \right] - \left[ 1 + \frac{1}{2} + \frac{1}{3} + \dots + \frac{1}{n} - \ln n \right]
$$
  
= 
$$
\frac{1}{n+1} + \ln n - \ln(n+1)
$$
  
= 
$$
\frac{1}{n+1} + \ln \left( \frac{n}{n+1} \right) = f(n)
$$

On a vu que pour  $x \ge 1$ ,  $f(x) < 0$ , donc pour tout  $n \ge 1$  on a  $u_{n+1} - u_n = f(n) < 0$ . Donc pour tout  $n \in \mathbb{N}^*$  on a  $u_{n+1} < u_n$ . Autrement dit la suite  $(u_n)$  est strictement décroissante.

2. **a.** 
$$
\ln(k+1) - \ln k \le \frac{1}{k}
$$
 (1) Admis

**b.** On obtient la suite des inégalités suivante :

$$
\ln(1+1) - \ln 1 \le \frac{1}{1}
$$
  
\n
$$
\ln(2+1) - \ln 2 \le \frac{1}{2}
$$
  
\n
$$
\ln(3+1) - \ln 3 \le \frac{1}{3}
$$
  
\n........  
\n
$$
\ln(n) - \ln(n-1) \le \frac{1}{n-1}
$$
  
\n
$$
\ln(n+1) - \ln n \le \frac{1}{n}
$$
  
\nD'où par somme membres à membres et effet de « dominos » :  
\n
$$
\ln(n+1) - \ln 1 \le 1 + \frac{1}{2} + \frac{1}{3} + ... + \frac{1}{n}
$$
ou encore  
\n
$$
\ln(n+1) \le 1 + \frac{1}{2} + \frac{1}{3} + ... + \frac{1}{n}
$$

$$
\ln(n+1) \leq 1 + \frac{1}{2} + \frac{1}{3} + \dots + \frac{1}{n}
$$
  
\n
$$
\iff \ln(n+1) - \ln(n) \leq 1 + \frac{1}{2} + \frac{1}{3} + \dots + \frac{1}{n} - \ln(n)
$$
  
\n
$$
\iff \ln\left(\frac{n+1}{n}\right) \leq u_n
$$

Comme  $\frac{n+1}{n} \ge 1$  on a  $\ln\left(\frac{n+1}{n}\right) \ge 0$ . Donc pour tout  $n > 0$  on a  $u_n \ge 0$ .

3. La suite  $(u_n)$  est décroissante et minorée par  $0$  : elle converge donc vers une limite supérieure à zéro.

 $\mathbf{c}$ .